# **BAB III METODE PENELITIAN**

### **3. 1 ALAT YANG DIGUNAKAN**

Alat yang digunakan pada penelitian ini yaitu *software* Atoll 3.3.3 dengan menggunakan metode *Automatic Cell Planning* (ACP) yang dapat melakukan perhitungan secara otomatis yang dikalkulasi berdasarkan *coverage area* dari lokasi *site*. *Google Earth* digunakan untuk menampilkan lokasi geografis Desa Balapulang Kulon serta menampilkan hasil *drive test* yang diambil menggunakan aplikasi G-Net Track Pro *Mobile*. Microsoft Excel digunakan untuk menampilkan data *sites existing*, perhitungan *link budget*, serta perhitungan yang digunakan selama simulasi.

### **3.1.1** *Software* **Atoll RF** *Planning*

Atoll merupakan software untuk radio *network planning* dan *optimism*  yang menyediakan beberapa fitur yang komprehensif dan terpadu sehingga memungkinkan pengguna untuk membuat suatu proyek perencanaan *microwave* ataupun perencanaan radio dalam satu aplikasi [14].

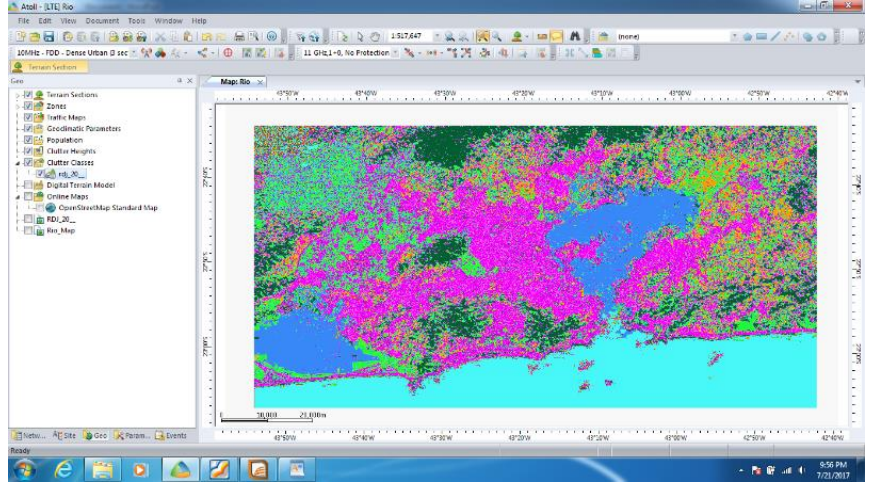

Gambar 3.1 Tampilan *software* Atoll [14].

### **3. 2 ALUR PENELITIAN**

Penelitian dilakukan dalam beberapa tahap yaitu tahap studi literatur, tahap penentuan lokasi, tahap pengumpulan data *site existing*, tahap optimasi dan yang terakhir adalah tahap analisis dari hasil pengujian simulasi. Dalam mengerjakan tugas akhir ini dapat digambarkan dalam diagram alir berikut ini:

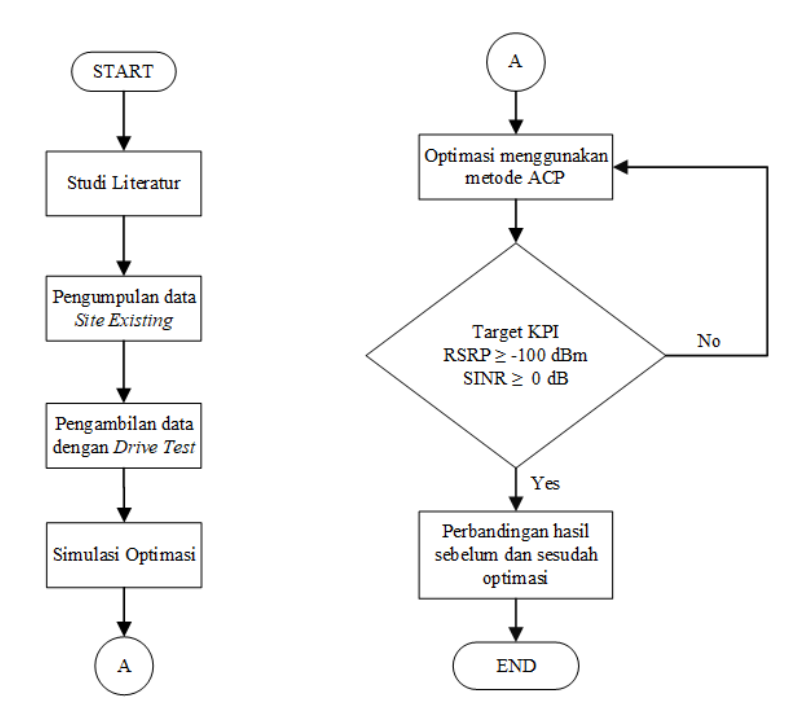

Gambar 3.2 Alur Penelitian

Berdasarkan Gambar 3.1 alur penelitian diawali dengan studi literatur yang digunakan untuk mencari beberapa sumber terkait dengan judul tugas akhir diambil dari jurnal ilmiah, buku atau internet. Tahap ini bertujuan sebagai bahan referensi selama proses pembuatan tugas akhir ini. Pengambilan data existing berupa hasil dari pengukuran dengan menggunakan metode *drive test* di Desa Balapulang Kulon dari operator Telkomsel menggunakan aplikasi G-Net Track Pro. Berdasarkan data site existing dan hasil *drive test* maka data tersebut akan diolah dan dilakukan simulasi menggunakan *software* atoll 3.3.3.

Simulasi dari data yang sudah diolah menggunakan operator telkomsel akan dioptimasi menggunakan metode *Automatic Cell Planning* (ACP) hingga mencapai target KPI yang ditentukan dengan parameter yang digunakan yaitu *Received Signal Reference Power* (RSRP) dan *Signal to Interference and Noise Ratio* (SNIR).

### **3.2.1 Data** *Site Existing*

Data *site existing* merupakan sebuah data yang berisikan nama *site,* titik koordinat *site,* sudut *azimuth* antena, *tilting* antena, dan tinggi antena serta beberapa parameter lain seperti *electrical tilting* dan *mechanical tilting.* Data tersebut akan digunakan untuk simulasi *coverage* dan optimasi menggunakan *software* Atoll 3.3.3 dengan metode ACP pada jaringan LTE.

| <b>SITE</b> | <b>LONG</b> | <b>LAT</b>                              |             |    | <b>BW</b> Ht Hb AZM | <b>MDT</b>                  | <b>EDT</b> |
|-------------|-------------|-----------------------------------------|-------------|----|---------------------|-----------------------------|------------|
|             |             | Balapulang 109,1051389 7,048083333      | 17.7<br>Mhz | 36 | 40                  |                             |            |
|             |             | Balapulang   109, 1051389 - 7,048083333 | 17.7<br>Mhz | 36 | 220                 |                             |            |
|             |             | Balapulang   109, 1051389 - 7,048083333 | 17.7<br>Mhz | 36 | 320                 | $\mathcal{D}_{\mathcal{A}}$ |            |

Tabel 3.1 Data *Site Existing* LTE Area Kecamatan Balapulang

Pada Tabel 3.1 di atas terdapat satu *site* yang mencakup area Balapulang Kulon. *Site* tersebut merupakan satu-satunya yang dimiliki oleh operator Telkomsel di wilayah Balapulang Kulon. Pada tabel tersebut dapat diketahui dalam satu *site*  terdapat tiga *sector* pada frekuensi 1.800 MHz dengan menggunakan *bandwidth*  sebesar 17,7 MHz. Setiap *sector* memiliki tinggi antena yang sama diartikan sebagai 'Hb', memiliki tinggi tower yang sama juga diartikan sebagai 'Ht', akan tetapi memiliki sudut *azimuth*, *mechanical tilting* yang berbeda. Sudut *Azimuth* pada tabel diatas diartikan sebagai 'AZM', *Mechanical tilting* diartikan sebagai 'MDT'.

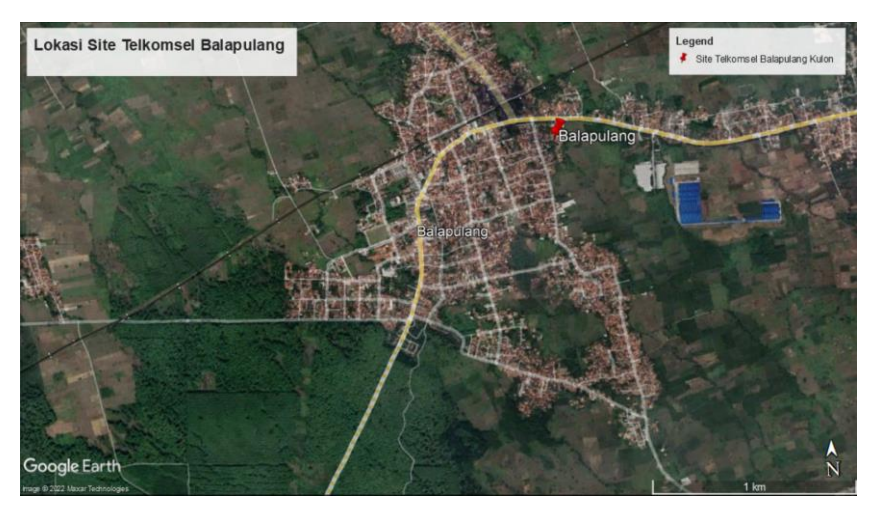

Gambar 3.3 Kondisi Geografis Kecamatan Balapulang.

Kecamatan Balapulang merupakan salah satu kecamatan di Kabupaten Tegal. Kecamatan ini memiliki luas wilayah 7.491 hektar dan terdiri dari 9 desa yang berada di kecamatan balapulang yaitu desa Cenggini, Bukateja, Kalibakung, Karangjambu, Cilongok, Tembongwah, Danareja, Sangkanjaya, Balapulang Kulon, Balapulang Wetan. Wilayah yang akan dioptimasi adalah desa Balapulang Kulon dengan luas wilayah 703.01  $m^2$ . Desa ini termasuk dalam wilayah rural dimana banyak nya area persawahan untuk bercocok tanam serta masih sedikitnya angka pertumbuhan penduduk [15]. Kondisi geografis Desa Balapulang Kulon dapat dilihat pada Gambar 3.3.

# **3.2.2 Jalur Pengambilan Data** *Drive Test*

Dalam pengambilan data *drive test* penulis menggunakan aplikasi G-Net Track Pro dan proses pengambilan data dilakukan dengan menggunakan sepeda motor.

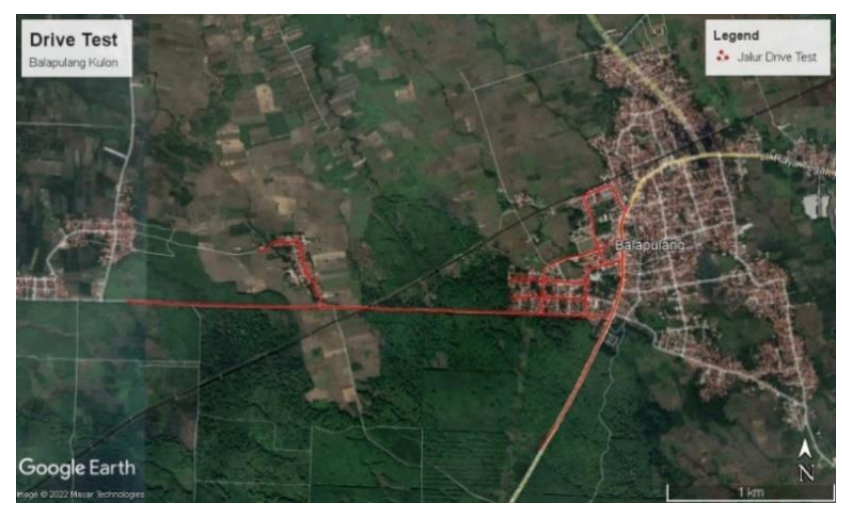

Gambar 3.4 Jalur *Drive Test*.

Berasarkan Gambar 3.4 merupakan jalur yang dilalui saat melakukan *drive test*  diwilayah desa Balapulang Kulon. Pengambilan data *drive test* ini dilakukan berdasarkan parameter RSRP, RSRQ dan SINR.

# **3.2.3** *Coverage Planning* **LTE**

Simulasi jaringan untuk mendapatkan *coverage planning* menggunakan Atoll 3.3.3 agar didapatkan *coverage planning* yang bagus dan akurat. Propagasi yang digunakan pada penelitian ini adalah propagasi *Cost 231-Hatta* karena frekuensi yang digunakan dalam penelitian ini 1.800MHz. Dalam propagasi *Cost 231-Hatta*  maka tidak lepas dari redaman / *pathloss* yang disebabkan oleh beberapa faktor.

# **3.2.3.1 Perhitungan** *Link Budget*

Perhitungan *link budget* digunakan untuk menentukan nilai redaman/ *pathloss* maksimal dari sebuah gelombang. Berikut tabel perhitungan *link budget* :

| Tabel 3.2 Pernitungan <i>Downlink Link Budget</i> . |                |     |       |           |  |
|-----------------------------------------------------|----------------|-----|-------|-----------|--|
| <b>DOWNLINK LINK BUDGET</b>                         |                |     |       |           |  |
| $\gamma$ Transmitter - eNodeB<br>Satuan             |                |     | Nilai | Kalkulasi |  |
| a                                                   | Tx Power       | dBm | 48    |           |  |
|                                                     | Tx Antena Gain | dBi | 15,8  |           |  |

Tabel 3.2 Perhitungan *Downlink Link Budget.*

| Transmitter - eNodeB |                             | Satuan | Nilai          | Kalkulasi        |
|----------------------|-----------------------------|--------|----------------|------------------|
| $\mathbf{C}$         | Cable Loss                  | dB     | $\overline{2}$ | $\mathbf c$      |
| d                    | <b>EIRP</b>                 | dBm    | 61,8           | $d=a+b-c$        |
|                      | Receive - UE                | Satuan | Nilai          | Kalkulasi        |
| e                    | <b>UE</b> Noise Figure      | dB     | $\overline{7}$ | e                |
| f                    | <b>Thermal Noise</b>        | dBm    | $-173,9772$    | $f = k \cdot T$  |
| g                    | <b>SINR</b>                 | dB     | $-7$           | g                |
| $\mathbf{h}$         | <b>Bandwidth System</b>     | dB     | 71,303338      | $\boldsymbol{h}$ |
| $\mathbf{i}$         | <b>Receiver Sensitivity</b> | dBm    | $-88,40324$    | $i=$ e+f+g+h     |
| j                    | Interference Margin         | dBm    | 3              | 1                |
| $\bf k$              | Rx Antena Gain              | dBi    | $\theta$       | $\bf k$          |
| $\mathbf{1}$         | <b>Body Loss</b>            | dB     | $\overline{0}$ | 1                |
| m                    | <b>MAPL</b>                 | dB     | 147,20324      | $m=d-i-j+k-l$    |

Tabel 3.5 Perhitungan Downlink Link Budget. (lanjutan)

a.  $EIRP = Ptx + Gtx - L$ . Cable

$$
= 48 + 15,8 - 2
$$
  

$$
= 61,8
$$
 dBm  
b. *Thermal Noise* = 10 × *Log* (k × T) (3.1)

 $= 10 \times Log(1,38 \times 10^{-20} \times 290)$  $=-173,9772$  dBm (3.2)

c. *Bandwidth* System = 10  $Log(Bw \times Subcarrier \times RBs \times 1000)$ 

$$
=10\text{ Log}(15\times12\times75\times1000)
$$

$$
= 71,303338 \text{ dB} \tag{3.3}
$$

d. *Receiver Sensitivity* = Noise Figure + Thermal Noise +

## SINR + Bandwidth System

$$
= 7 + (-173,9772) + (-7) + 71,303338
$$

$$
= -102,673 \text{ dBm}
$$
 (3.4)

e. MAPL*Downlink*=  $EIRP - Receiver Sensitivity -$ 

 $Interference$   $Margin + Rx$   $Antena$   $Gain - Body$   $Loss$ 

$$
= 61,8 - 102,673 - 3 + 0 - 0
$$
  
= 161,47389 dB (3.5)

#### **3.2.3.2 Perhitungan** *Coverage Planning*

Berdasarkan hasil perhitungan *link budget* diatas diperoleh nilai MAPL sebesar 147,20324 dB. Dari hasil perolehan nilai MAPL dapat menentukan radius sel dengan menggunakan rumus propagasi *cost231-hatta.*

Perhitungan *path loss* menggunakan model propagasi propagasi *cost231 hatta.* Propagasi ini digunakan untuk mencari nilai radius sel dan yang dapat di*cover* sebuah *site*. Berikut tabel perhitungan propagasi *cost 321-hatta* dengan tinggi *base station* (hb) 36 meter dan tinggi antena penerima (hm) 1,5 meter dengan menggunakan frekuensi carrier 1.800MHz :

| COST 231-Hatta                  |        |             |  |  |
|---------------------------------|--------|-------------|--|--|
| Variabel                        | Satuan | Hasil       |  |  |
| a(hm)                           | dB     | 0,042974525 |  |  |
| F                               | dB     | 135,1456374 |  |  |
| B                               | dB     | 34,70621862 |  |  |
| Cm (untuk daerah pinggiran kota |        | 0           |  |  |
| dan pedesaan)                   | dB     |             |  |  |
| R(Km)                           | Km     | 5,752300938 |  |  |
| Lu                              | dB     | 161,4738915 |  |  |

Tabel 3.3 Perhitungan Propagasi *Cost231-Hatta.*

a.  $a(hm) = (1.1 \log(f) - 0.7)hm - (1.56 \log(f) - 0.8)$  $= (1,1log(1.800) - 0.7)1.5 - (1.56 log(1.800) - 0.8)$  $= 0.042974525 \text{ dB}$  (3.6) b. F =  $(46.3 + 33.9 \log(f) - 13.82 \log(hb))$  $= (46,3 + 33,9 \log(1.800) - 13,82 \log(36))$  $= 135,145637362398 \text{ dB}$  (3.7) c. B  $= 44.9 - 6.55 \log(hb)$  $= 44.9 - 6.55 \log(36)$  $= 34,706218619974 \text{ dB}$  (3.8) d.  $Log(R) = 10^{\frac{(MAPL - (F - a(hm) + Cm))}{B}}$ B  $Log(R) = 10$ (147,20324−(135,145637362398−0,042974525+0) 34,706218619974  $R = 5,752300938$  Km (3.9)

e. Lu = 
$$
F + B \log(R) - a(hm) + Cm
$$
  
= 131,0693475 + 32,77425782 × log(3,115907174) + 0  
= 161,4738915 dB (3.10)

#### **3.2.3.3 Perhitungan Luas** *Cell* **dan Jumlah** *Site*

Pada perhitungan *path loss* Tabel 3.5 menggunakan persamaan 2.6 dan 2.7. berdasarkan perhitungan *path loss* didapatkan nilai *cell radius* atau R sebesar 2,232 Km atau sama dengan 2.232 m. Hasil ini di dapatkan karena berdasarkan perhitungan link budget MAPL downlink pada Tabel 3.5 MAPL sama dengan Lu. Nilai CM karena melakukan optimasi pada daerah pinggiran kota maka menggunakan 0 dB.

Nilai *cell radius* atau R digunakan untuk menentukan nilai *luas cell*. Diasumsikan menggunakan 3 sektor maka perhitungan luas cellnya adalah sebagai berikut :

Luas cell = 
$$
1.95 \times 2.6 \times R^2
$$
  
=  $1.95 \times 2.6 \times 2.876150469^2$   
=  $41.9402645 Km^2$  (3.11)

Dari perhitungan luas cell didapatkan hasil 49,2240  $Km^2$ . Nilai ini digunakan untuk menentukan jumlah *site* yang dibutuhkan untuk mendapatkan *coverage* yang bagus pada daerah yang diteliti. Daerah penelitian berada di Desa Balapulang Kulon dengan luas wilayah sebesar 8,029  $Km^2$ . Perhitungan jumlah *site* yang dibutuhkan adalah sebagai berikut.

Jumlah Site = 
$$
\frac{Luas Wilayah}{Luas Cell}
$$

$$
= \frac{8,029}{41,9402645}
$$

$$
= 0,191438945 site
$$

$$
= 1 site
$$
(3.12)

Berdasarkan hasil perhitungan jumlah *site* yang dibutuhkan hanya buah 1 *site* dengan asumsi 3 sektor antena. Pada pada data *site existing* di Desa Balapulang Kulon tidak ada *site* yang berada di desa. Pada kondisi lapangan lokasi *site* berada di wilayah desa lain akan tetapi 2 sektor antena mengarah ke Desa Balapulang Kulon. Sehingga penelitian ini akan mengoptimasi 2 sektor antena tersebut menggunakan Atoll 3.3.3.

### **3.2.4 Simulasi Optimasi** *Coverage Planning*

Data *sites existing* yang diperoleh dari operator telkomsel digunakan untuk simulasi optimasi menggunakan Atoll 3.3.3. Data tersebut berisi nama *site*, titik koordinat seperti *latitude* dan *longitude*, tinggi BTS, tinggi antena, sudut *azimuth*, *electrical tilting*, serta *mechanical tilting* antena. Sebelum melakukan optimasi ada beberapa hal yang harus diperhatikan seperti:

a. Pemilihan frekuensi radio yang digunakan

Frekuensi radio 4G LTE yang digunakan operator Telkomsel saat ini 900MHz, 1.800MHz, 2300MHz. Pada penelitian ini menggunakan frekuensi 1.800MHz. Berikut tabel spesifikasi frekuensi yang digunakan berdasarkan data *engineering parameter* yang diberikan:

| Parameter                 | Informasi  |  |  |
|---------------------------|------------|--|--|
| <b>Bandwidth</b>          | 15 MHz     |  |  |
| <b>Duplexing Method</b>   | <b>FDD</b> |  |  |
| <b>UL Start Frequency</b> | 1755 MHz   |  |  |
| <b>DL Start Frequency</b> | 1850 Mhz   |  |  |
| Resource Block Number     | 75         |  |  |

Tabel 3.4 Spesifikasi Frekuensi Radio.

b. Spesifikasi antena yang digunakan

Dari data *engineering parameter* yang didapatkan antena yang digunakan adalah Huawei dengan tipe APE4516R1v06 antena ini memiliki spesifikasi seperti Tabel 3.7 dibawah ini.

Tabel 3.5 Spesifikasi Antena.

| Parameter              | Informasi          |  |  |
|------------------------|--------------------|--|--|
| <b>Frequency Range</b> | 1695 MHz -1990 MHz |  |  |
| Gain                   | $15,8$ dBi         |  |  |
| Polarization           | $45^\circ$         |  |  |
| Max.Power              | $62,6$ Watt        |  |  |

### **3.2.4.1 Tampilan** *Site Existing*

Setelah melakukan beberapa perhitungan dan mengkonfigurasi antena pada Atoll maka akan muncul titik eNodeB pada map pada Atoll untuk melihat *coverage* area yang di*cover* seperti pada Gambar

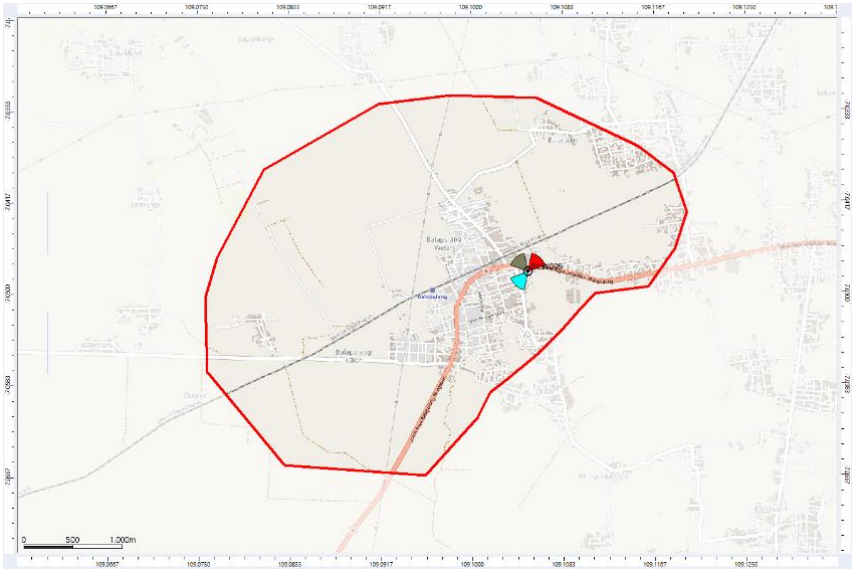

Gambar 3.5 Tampilan *Site Existing* pada Atoll 3.3.3.

Pada Gambar 3.6 *site existing* yang mencakup desa Balapulang Kulon hanya satu dengan 3 sektor atena dan yang mengarah ke daerah yang diteliti ada 2 sektor. Berdasarkan perhitungan *path loss*, luas *cell*, dan jumlah maka untuk daerah tersebut membutuhkan satu *site* tambahan agar daerah yang ingin di cover mendapat kualitas sinyal yang bagus.

## **3.2.5** *Key Performance Indicator* **(KPI)**

*Key Performance Indicators* (KPI) adalah suatu indikator performa yang ingin dicapai suatu perusahaan. Pada tabel merupakan nilai KPI yang digunakan oleh perusahaan operator telekomunikasi sebagai target *coverage*.

| No | Parameter                | <b>Target KPI</b> |            |  |  |
|----|--------------------------|-------------------|------------|--|--|
|    |                          | Nilai             | Presentase |  |  |
|    | <b>RSRP</b> Distribution | $\geq$ -100 dBm   | 90%        |  |  |
|    | <b>SINR Distribution</b> | $> 0$ dB          | 90%        |  |  |

**Tabel 3.6 Target KPI Operator Telekomunikasi**